#### NOV/DEC 1988 STACHE NEWS Novine

------ the newsletter of the Sinclair Computer Users Society --**MARK AND A SINCUS NEWS AND DEALLY** genions ilsel . Ou pred end of1229 Rhodes Road setunda desettiu a lote ad to patente of Johnson City, New York 13790 Mill motest to all that 

Another year rolls around, SINCUS is another year older, it's almost Thanksgiving time, and the Christmas shopping season is bearing down hard. By the time this arrives, many will think perhaps that SINCUS NEWS was not gona make it, I had my doubts too! So many excuses for being so late, that I think I'll save a few for the next time. Basically the SINCUS computer system has been on the fritz for about two months, and the cause of the problem MAY have been something as

ior nimit place. I kone this rating of one newsler one another good to end main too woch too hard punction as you could subractive to a highly rated revel ship and rate

simple as the 2068 power supply hitting the rocker on/off switch on the power strip setting it in the middle position (almost on and almost off). I would get crashes, printer head resets, disc drive runs and gliches across the monitor screen without apparent cause. Everytime I took off a plug-on (like the modem or printer) the problem dissappeared for a couple days then return. Clyde and I heard the noise coming from the setup, and I'd swear it sounded like a popcorn popper and I'd yank the power supply cord out, and wait to see what smoked. But since the fixing of the power strip on/off switch, no more crashes, but minor screen distortion every now and then.

The Larken Cartridge arrived late in October, and with much trying to create the "Max-Dos" like Bill Jones, of Updates, we got "nos-gos". The Oliger and LKDOS work seperate but side by side, but not together as Bill got his dual system to work. The other glich is that the LKDOS cartridge which was modified with a disable switch to the 74LS74 chip requires RAND USR 100 before each command, and it doesn't recognize Print #4: Command and the demo disc will load a menu, but that's it. So not only is it not able to work with the Oliger system, I can't make Larken discs unless I take the 'B' board outa the Oliger interface. And to make the Larken discs, I'll have to go back to tapes to make an orginial disc, not being able to copy the Oliger disc material to Larken discs. Well, I have a couple letters off trying to solve that problem. Meanwhile the offer of Larken disc material on Computus Interruptus, and Sincus News back issues is temporarily withdrawn. Anyone else out there try this with similiar results, let me know if you were able to solve it, or wait a while and I'll let all know the outcome. In the October issue of Updates, Bill Jones was kind enough to give Sincus a whole page worth of (cont)...

Rest of the 1988 schudule-below; Vestal Library, 7p on Wednesdays. For 1989, it will be the 3rd Wednesday of each month, same time and place.

look Rd., Deeffield IL 6008 Solis ine 2001 and

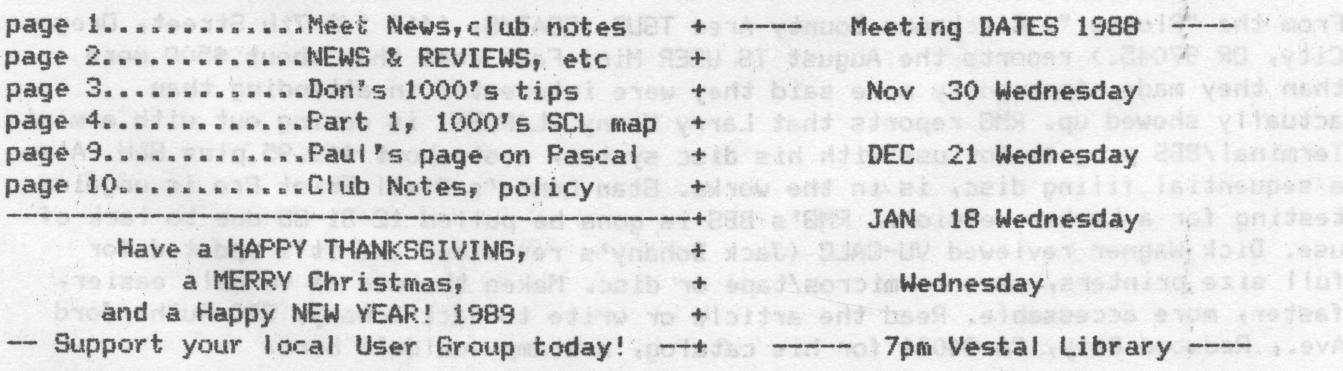

From "TS Bulleta", Bill Narmers of Ruskin St., detains tans information a newsface dedicated to LOW computing, This #7 - 98 issue has beneved ignorated and

iong articles on history and height hints for your camputing enjoyment, Hasy ra

the TSion and lots of interest history on what used to be in the computing

.blacw

attention. II heard back from Bill Jones, and the big difference maybe the Oliger EPROM is of a different manufactorer and that could be the hang up. Well another letter is off to John Oliger for his thoughts on the matter. I He also referred to TDM's newsletter contest, and some how we are rated number one. SINCUS NEWS tied for ninth place. I hope this rating of one newsletter over another doesn't mean too much too many people, as you could subscribe to a highly rated newsletter one day, and be highly disappointed the next. The cure for that is to write an article, or start a series, or send in programs to be printed, and not only will the next issue have a brilliant article by a genius of an author, but you will become famous in timex/sinclair land.

voet voduomdd' verijenid'

For those who attend in upcoming months, COFFEE will be served. Thanks to Dave S. and his proposal, and Mr. Penney is bringing the cups, You can enjoy a brew while you warm up on a cold wintery eve for the next half year. Don't forget the coffee Dave! John C. donated a joystick to the society computer system, it (the SINCUS system)grows every month. Don Lamen has submitted a very large article on the TS1000, and it will start in this issue and run thru the next couple. Lots of artwork with it. Plus Don puts in a bi-monthly article of TS1000 tips. Thanks Don, we all appreciate it. SINCUS sent in a check to become a group member of SNUG. We are encouraging any and all to send in to SNUG their support. In case you lost the address it is SNUG, 7515 Arbordale Dr., Port Richey, FL 34668. Money back if they don't get enough support. These guys are going to try to be a central clearing house for any and all programs, user groups and users and where to get what information. Hope they gotta disc or two! and watered the community and the contract

News, New, Views and Reviews...................Paul Hill

Curry Computer, POB 5607, Glendale AZ 85312-5607: Tele 602- 878 - 2902 has a catalog dated Oct 15, 83, and much software for the 1000, 2068, Spectrum and QL and some hardware plus Amstrad Computers, printers modems, and the Z8B and Psion Organiser and the Sharp 4501-3 for \$799.95. To be sales of a shift that op of even

ceib moimú efilaiteine mib n

Emsoft of Estate Management Services, POB 8703, Boston, MA 02114-8763 (tele)617-889-0830: QL software Tax-I-QL; QLUTter an intergrated set of disk management utilities; SuperBasic, DataBase Programs, Mailbag and CAM Master (make cam designs) QLBusiness; for the 1000/1500 Siriusware programs, WORD\*, File\*, A\*SORT.

Cambridge Direct, 1419 Lake Cook Rd., Deerfield IL 60015 sells the Z88;call 1 800 435 7729; order yours, use charge card; see ads in Byte, Lotus, Computer Currents for prices. TSUGs call 312 940 0084 for details on group buys-Kevin Jeffers, Pres.

From the "Plotter", Clackamus County Area TSUG, (CCAT/S, 1419 1/2 7th Street, Dregon City, OR 97045.) reports the August TS USER Mini Fair cost them about \$500 more than they made. Apparently more said they were interested in attending than actually showed up. RMG reports that Larry Kenny (LARKEN) is coming out with a mini Terminal/BBS program for use with his disc system, cost about \$19.95 plus S&H. Also a sequential filing disc, is in the works. Stan Lemke's Pixel Print Pro is ungoing testing for a Larken version. RMG's BBS is gona be pulled 12-31-88 due to lack of use. Dick Wagner reviewed VU-CALC (Jack Dohany's revision) and it's updated for full size printers, save to micros/tape or disc. Makes the use of Vu calc easier, faster, more accessable. Read the article or write to Jack Dohany, 390 Rutherford Ave., Redwood City, CA 94061 for his catalog, a stamp wouldn't hurt.

From "TS Bulletin", Bill Harmer, 97 Ruskin St., Ottawa Canada K1Y4B3, a newsletter dedicated to LOW cost computing. This #7 - 88 issue has several interesting and long articles on history and helpful hints for your computing enjoyment. Heavy on the TS1000, and lots of interest history on what used to be in the computing world.

### page 2

### SINCUS NEWS NOV/DEC 88

an colean age profit.

We are and have been swapping with "FDD Express", I would report on what Ron says here, but Updates carries a reprint and FDD problems dont seem compatiable with Oliger disc ways and means, so if you have a FDD disc system contact Ron Havien, 4307 Chambers St., Horseheads, NY 14845.

ENPLOYED THE THEAKENG MALABLE 1000'S

#### ZX/81-TS1000 Tips........... ................By Don Lamen, SINCUS

12. Here is a set of Machine code routines that uses a Floating Point Number as an address. It is a very useful set of routines, as it enables you to input strings with machine code. We actually use the BASIC interpreter by copying the BASIC commands into the Print buffer everytime we need an input and make the BASIC Interpreter run it, then return to the Machine Code. For example we will set RAMTOP at 29952 (7500h) and our entry point to input A\$, at 30000 (7530h). The routines are:

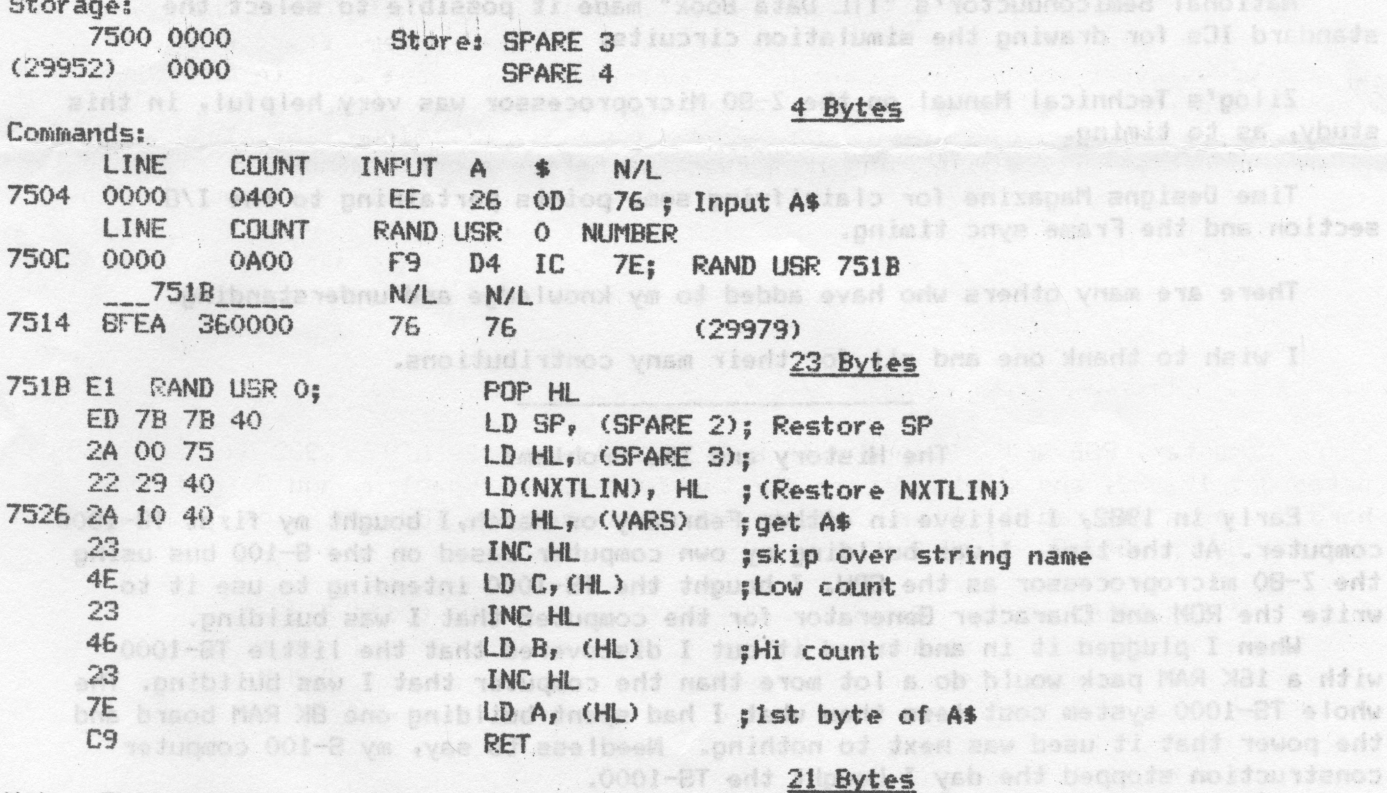

Note: This routine returns with HL pointing to the 1st byte of A\$, BC contains the count and A contains a copy of the ist byte.

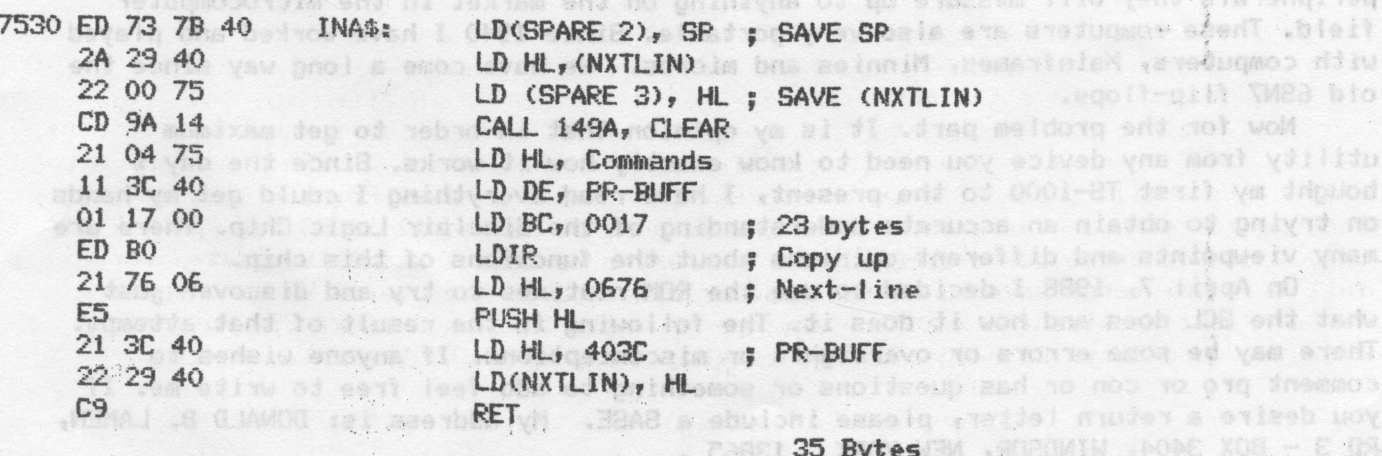

**83 BYTES TOTAL** 

T. e'golis 1 of es yours 

di bne noijoes

the Z-80 nicro

MAR a 16K RAN 0001-81 % lonw

nta UNO

ON BY BY AB "

av ho ke

& A FUSHI VALUO 2011

### EXPLORING THE TIMEX/SINCLAIR 1000'S aver an inghange frequently SINCLAIR LOGIC CHIP the principal average and bas ans of

dring and the same mean to b and ( SCL ) I has deluged a Reiver, Refabul Jud to ad

### Oligor dies ways and means, so if you lave the dist system contact for republica Don Lamen, SINCUS Metabolisation and a residence to the  $6 - 29 - 88$

### **WARRAID COOLSCIT LEANS** ACKNOWLEDGEMENTS:

Toni Baker's book "Mastering Machine Code On Your ZX/81" was a big help in disassembling the ROM code and printing it out. This may have a more and the consider

IBAR entiare code, de actualis are the BASI Dr. Ian logan's & Dr. Frank O'Hara's book, "The Complete Timex TS 1000 / Sinclair ZX 81 ROM Disassembly" was a big help in understanding what I had printed out. at 20052 (2006) and our entry point to input A6, at 30000 (2018). The routines

National Semiconductor's "TTL Data Book" made it possible to select the National Semicondector 3 112 May 2012 197018

Zilog's Technical Manual on the Z-80 Microprocessor was very helpful, in this study, as to timing.

Time Designs Magazine for clairifying some points pertaining to the I/O section and the Frame sync timing.

There are many others who have added to my knowledge and understanding.

I wish to thank one and all for their many contributions.

### The History and The Problem:

Early in 1982, I believe in either February or March, I bought my first TS-1000 computer. At the time, I was building my own computer based on the S-100 bus using the Z-80 microprocessor as the CPU. I bought the TS-1000 intending to use it to write the ROM and Character Generator for the computer that I was building.

LDOWNE HALL HE STREET

When I plugged it in and tried it out I discovered that the little TS-1000 with a 16K RAM pack would do a lot more than the computer that I was building. The whole TS-1000 system cost less than what I had spent building one BK RAM board and the power that it used was next to nothing. Needless to say, my S-100 computer construction stopped the day I bought the TS-1000.

Now I have seven computers and four of them are Timex / Sinclair computers. All of the Sinclair computers are excellent computers and with the proper peripherals they will measure up to anything on the market in the microcomputer field. These computers are also very portable. Since 1940 I have worked and played with computers, Mainframes, Minnies and micros. We have come a long way since the old 6SN7 flip-flops. (WI ITXW) BVAR :

Now for the problem part. It is my opinion that in order to get maximum utility from any device you need to know exactly how it works. Since the day I bought my first TS-1000 to the present, I have read everything I could get my hands on trying to obtain an accurate understanding of the Sinclair Logic Chip. There are many viewpoints and different opinions about the functions of this chip.

On April 7, 1988 I decided to use the ROM routines to try and discover just. what the SCL does and how it does it. The following is the result of that attempt. There may be some errors or oversights or misconceptions. If anyone wishes to comment pro or con or has questions or something to add feel free to write me. If you desire a return letter, please include a SASE. My address is: DONALD B. LAMEN, RD 3 - BOX 3404, WINDSOR, NEW YORK 13865.

JATOT 23 TYM C8

 $\{x_{i_1}, x_{i_2}, x_{i_3}, x_{i_4}, x_{i_5}, x_{i_6}, x_{i_7}, x_{i_8}, x_{i_9}, x_{i_1}, x_{i_2}, x_{i_3}, x_{i_4}, x_{i_5}, x_{i_6}, x_{i_7}, x_{i_8}, x_{i_9}, x_{i_1}, x_{i_2}, x_{i_3}, x_{i_4}, x_{i_5}, x_{i_6}, x_{i_7}, x_{i_8}, x_{i_9}, x_{i_1}, x_{i_2}, x_{i_3}, x_{i_4}, x_{i_5}, x_{i_6}, x_{i_7}, x_{i_8}, x_{i_9}, x_{$ 

SUSTAIR RAGGE ! NOU VU ...........

 $.71 -$ 

 $\mathcal{C}^{\mathcal{C}}$  $\sim$   $\frac{M}{\lambda}$   $\ddot{\phantom{0}}$ 

## Prime Clue In Timing:<br>al docld workers whether

While running the display routines on paper, keeping tract of the timing in microprocessor <sup>T</sup> cycles; I discovered that each character row scan line takes 207 <sup>T</sup> cycles. This the key to the entire timing chain.

Taking 207 <sup>T</sup> cycles as the length of each scan line (including sync and retrace) and going through the entire display routines (including frame sync) I was able to resolve the length of the horizontal sync pulse. The horizontal syncpulse takes 19 microprocessor T cycles.

To understand the Logic Chip we must remember that it is timed by the Dot Clock which is twice as fast as the Microprocessor Clock. Therefore, one scan line<br>is 414 Dot Cycles, the horizontal sync is 38 Dot Cycles, etc..

### The SCL Chip: which make VI does to print part

The SCL Chip is <sup>a</sup> Mask Programable Universal Logic Array (ULA 2C184E ) made by Ferranti in Italy. This chip is prograned at the time of manufacture by Photo~Masked deposition according to <sup>a</sup> table prepared by the equipment manufacturer (Sinclair). The SCL Chip provides the following functions and/or circuits:

- and a) Dot Oscillator and Internal Clock and availance a shower
	- Nicroprocessor Clock home and bas 2 to sulay end of vermood and
	- wid als c) Internal Timing Chain a sad dily version for it and in a fad pointed
		- Horizontal Sync Generator and the sense will sell and so her till-mail
- Bill e Character Scan Line Counter\_3 bit a stress with a bit south of the stress
- nish and f) Internal Data Bus and most values and edit permevis colo selen Auderval
- **Intercept Control Circuit** is then we detected a control primit
	- Internal Data Latch with before the best restauranted to our unifolderin
- No-Op Generator Timi edi enlasse salauso bosse enl'a Johnson
- Two Shift-Registers\_8 bit, each and the state and the contract of the contract of
	- k) Input I/O Port FE 7 bit
	- 1) RDM-Driver Buffer 9 bit<br>m) I/O Decoder
		- I/0 Decoder

 $\cdot$ <sub>1</sub>;

n) NMI Generator

 $\label{eq:3.1} \begin{array}{llll} \mathbb{E}\left[\frac{1}{2}\right] \mathbb{E}\left[\left[1-\frac{1}{2}\right]\right] & \mathbb{E}\left[\left[1-\frac{1}{2}\right]\right] & \mathbb{E}\left[\frac{1}{2}\right] \\ \mathbb{E}\left[\frac{1}{2}\right] & \mathbb{E}\left[\left[1-\frac{1}{2}\right]\right] & \mathbb{E}\left[\frac{1}{2}\right] & \mathbb{E}\left[\frac{1}{2}\right] \\ \mathbb{E}\left[\frac{1}{2}\right] & \mathbb{E}\left[\frac{1}{2}\right] & \mathbb{E}\left[\frac{1}{2}\right]$ 

- o) Frame (Vertical) Sync Generator and all sodational and ladocation and
- p) Video Combiner and Inverter Circuit and an annual point and any of the
	- g) ROM/RAM Select Circuit (2) serious) could of early any? Istopsized edi

# The purposed function diagram of the ULA 2C1B4E chip (SCL) goes here.

### DESCRIPTIONS OF THE FUNCTIONS

#### Dot Oscillator:

The Dot Frequency is controlled and stablized by <sup>a</sup> 8.5 MHz ceramic filter used as <sup>a</sup> crystal in <sup>a</sup> series resonant circuit. <sup>A</sup> circuit external to the SCL chip. There is also <sup>a</sup> series capacitor and <sup>a</sup> shunt resistor in this circuit.

Refering to the simulation circuit presented further on, the resistor R1 being across the crystal and the capacitor C1 will lower the Q of the circuit broadening<br>the resonance. This helps mask any jitter caused by switching within the chip. Also R1 in conjunction with R2 sets the bias and operating point of the transistor. C3 and C4 being across the filter tends to lower the frequency of oscillation while C1 tends to increase the frequency. The ratio of C3 to C4 determines the amount of feedback . >

'\b ' <sup>T</sup>

W , 7 Y , 7 Y , 7 Y , 7 Y , 7 Y , 7 Y , 7 Y , 7 Y , 7 Y , 7 Y , 7 Y , 7 Y , 7 Y , 7 Y , 7 Y , 7 Y , 7 Y , 7 Y ,

### Microprocessor Clock:

 $.99 - 0.44$  ,  $.99 - 0.99 - 0.99$ 

 $\mathcal{C}$ 

The Microprocessor Clock is the Dot Frequency divided by two (3.25 MHz) and inverted. This may be generated by a single flip-flop using the Dot Clock both as a clock and as an input. However, it is probably taken from the first stage of the timing chain counters. External to the SCL chip is a circuit built around transistor TR2 which buffers the Processor Clock and re-inverts it.

### Internal Timing Chain:

The Internal Timing Chain must provide the following functions:

a) Divide the Dot Clock by two to provide the Processor Clock signal.

b) Provide Turn-On and Turn-Off pulses to the Horizontal Sync Flip-Flop, to generate the Horizontal Sync pulses with <sup>a</sup> duration of 38 Dot cycles, at the begining of each TV scan line.<br>
c) Provide a four bit binary counter (divide by 16). The first three bits of

. <sup>I</sup> 1 -

this counter provides the timing for the Intercept Circuit and the first bit may also furnish the signal for the Processor Clock, which would then be inverted and sent to Pin 14. The forth bit is used to multiplex the two Shift-Registers. The counter's Carry~Dut(0verflow) enables the next counter in the string for ONE coomt.

d) Provide <sup>a</sup> second five bit binary cunter (divide by 32)} By presetting the first counter to the value of <sup>2</sup> and this secound counter to the value of <sup>6</sup> and NANDing bit <sup>4</sup> of the first counter with bit <sup>4</sup> of the second counter we obtain our Turn—0ff pulse for the Horizontal Sync Generator. The Carry~Out of this second counter provides the Horizontal Sync Turn~On pulse terminating the scan line. This Carry—Dut pulse also advances the Character Scan Line Counter and presets the Hain Timing Chain, thereby starting the next scan line of 414 Dot cycles. (In the simulation two <sup>4</sup> bit counters are substituted for the <sup>5</sup> bit counter with the Carry~Uut of the second counter enabling the third counter and the third counter's Carry~0ut taking care of the termination chores. The third counter is preset to 14.) **Contract of the Contract of the Contract of the Contract of the Contract of the Contract of the Contract of the Contract of the Contract of the Contract of the Contract of the Contract of the Contract of the Contract** 

### Horizontal Sync Generator:

The Horizontal Sync Generator is basically a flip-flop which is turned on and<br>off by the Main Timing Chain. The Output of the Horizontal Sync Generator supplies<br>the Horizontal Sync Pulse to the Video Combiner Circuit. It a Intercept Circuit. These pulses are 38 Dot cycles long and come from the Q output of the flip—flop.

### Character Scan Line Counter:

The Character Scan Line Counter is a 3 bit binary counter (A 4 bit counter is shown in the simulation, but only the first 3 bits are used ). This counter is reset by a reset signal which is generated by the Frame Sync Generator and is held in the reset mode until the end of the Frame Sync Pulse. This is necessary because<br>the number of Dot cycles in a scan line is not evenly divisible by eight (the the number of Dot cycles in a scan line is not evenly divisible by eight (the<br>number of scan lines in a character row) and holding the reset affords a method of resyncronizing the counter. The counter is advanced one count at the completion of<br>each scan line. The output of Bits 1 to 3 (count from 0 to 7) is fed through the first 3 bits of the ROM Driver Buffer (a 9 bit tri-state buffer) to Address Lines A0' to A2'.

### Internal Data Bus:

newollet we admou finanta longmou deschaded

There is an Internal Data Bus connected to DO through D7 (8 lines), which carries data to and/or from the following: and also be more admost the source

- compas returns to 0 it put a fun expry-Dut to is enjoyed a) Internal Data Latch and a shower absolute and contain the control of
- 
- b) NoOp Generator<br>c) Two Shift-Registers\_8 bit each as a span-filme and (Bebel) is a span-filme and
- 
- d) Input Port FE\_7 bit<br>e) Lines D6 & D7 to Intercept Control

### Intercept Control Circuit:

The infinite signal is delayed for shout a half a Dot cycle the active

Will: Siling the Intercept Flip-Fina ending the rest of the nuit

During Dol cycles 4 & 5 (Code NOT 2 AMD 4) the No

Delput Buller (COM Introv), puttong the Output of the Character Sc on Addressinad AC incount A2' and the Latched Date Character C

THE UCHAINS MACHINE. 29722 NOT RO.

aradons, \$6(pp) for non assocrat

to admedice and bus deds. I harradal and odni bereits (ed illu 70 deucraits

The Intercept Control Circuit controls the flow of signals on the Internal Data Bus and Screen Inversion. It's Timing and Control signals come from the following sources: The at coll-off? depresed and tectA Gha Celm TCA 17 and bodoolo

a) The first counter of the Main Timing Chain and the state of the Man work

b) A15 ein stad ent no stab eds (b) the ma s ma s also) is the sell entired

 $c)$   $M1$ 

d) The Horizontal Sync Generator a TEM should be a golf-gill several ofni bodgels

- 8. Housver, if D6=1 (or NOT HALT=0 or during Horizontal Sync), then the Infinite
- Tuf) D6 hear of OBX ent paivolis bas inspreint ent paildscip yiezer lliw noll-qill
	- $q)$  D7

Note: M1 in item (c) and HALT in item (e) should both be over-lined.

The timing counter bits are weighted as follows: the serve the primed instruction and refreshing the memory, the Intercept Circuit enabl

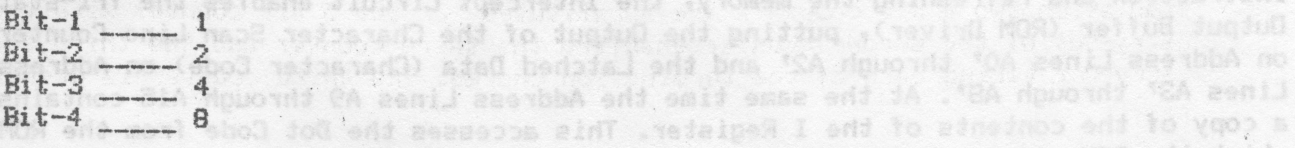

which the RON places on the Data Bus. The Intercept Control Circuit consists of the following circuits and/or components: During Dot cycle 7 the 8 bit Dot Code on the Data Bus is Loaded int

a) 6 Timing Decoders

1. Multiplex Timing (Code 8 or Code NOT 8) and 8 alove do0 period

- 2. Sensing (Code positive edge of 2 AND NOT 4) and so such a sensing
- 3. Latch-In (Code 1 AND 2 AND NOT 4)
- 4. No-Op (Code NOT 2 AND 4) of of Aroudis bos sialits to feel

5. Latch-Out (Code 2 AND 4) inverted

6. Load (Code 1 AND 2 AND 4) (1999) 10 2009 11:14 2011 12:14 13:15 14:15 14:15

- b) 3 Flip-Flops
	- NO SEUSEI T TEO LUTH UOY 180 STT XOBIO A OM BEMIIASAM 1. Intercept Flip-Flop and the same subvision so subceede any when sade
	- 2. Inverse Flip-Flop 1 and the dimensional behaloni case atomare .88-18-51

3. Inverse Flip-Flop 2 and the contract the state of the contract of the contract of the contract of the contract of the contract of the contract of the contract of the contract of the contract of the contract of the contr

c) 3 Reset Gates

1. Intercept Reset Gate

2. Inverse Reset Gate 1 and the coald reprint to each around to perman done

3. Inverse Reset Gate 2 de l'eve fort esses voement Antierte Chaves especiale dece

- d) 2 Multiplexed Clock Gates and a collection and control (40)28 verschen
	- 1. Inverse Clock Gate 1 and the Canada Teve address the Clock of Mewcasthe
	- 2. Inverse Clock Gate 2 basil (vine repriotements seib ditu sbulant drowing

f) 2 Multiplexed Shift-Register Load Gates (1&2)

g) 6 Inverters

data to the Video Continue,

e) 1 Iverse OR Gate

Page 8 SINCUS NEWS NOV/DEC 88 SINCUS NEWS NOV/DEC 88

The timing of this circuit is controlled by the first counter of the Main<br>Timing Chain, which counts from 0 to 15 overand over except when preset. When<br>preset to 2 it counts from 3 to 15 then goes to 0 (14 counts). Each ti

are switched and Shift-Register 1 becomes inhibited. On the rising edge of the

counter's T-cycle 8 (Code8) the Shift-Registers are switched back, Shift-Register 2 becoming inhibited. The Uninhibited Register now shifts out it's eight bits of data to the Video Coshinor.<br>The inhibit signal is delayed

During Dot cycle 3 (Code 1 AND 2 AND NOT 4) the data on the Data Bus lines DO through D5 will be latched into the Internal Latch and the contents of D7 will be clocked into Inverse Flip-Flop 1 if Code NOT 8 or into Inverse Flip-Flop 2 if Code<br>8. However, if D6=1 (or NOT HALT=0 or during Horizontal Sync), then the Intercept<br>Flip-Flop will reset, disabling the intercept and allowin

forcing all eight Data lines to 0. The Z80 reads the No-Op instruction and fetches the next byte from the memory.

During Dot cycles 6 & 7 (Code 2 AND 4), while the Z80 is decoding the No-Op instruction and refreshing the memory, the Intercept Circuit enables the Tri-state<br>Output Buffer (ROM Driver), putting the Output of the Character Scan Line Counter<br>on Address Lines AO' through A2' and the Latched Data (Ch Lines A3' through A8'. At the same time the Address Lines A9 through A15 contains <sup>a</sup> copy of the contents of the <sup>I</sup> Register. This accesses the Dot Code from the RUM, which the ROM places on the Data Bus.

 $\mathcal{O}(\mathcal{A})$  , and  $\mathcal{O}(\mathcal{A})$  , and  $\mathcal{O}(\mathcal{A})$  , and  $\mathcal{O}(\mathcal{A})$  , and  $\mathcal{O}(\mathcal{A})$  , and  $\mathcal{O}(\mathcal{A})$ 

During Dot cycle 7 the 8 bit Dot Code on the Data Bus is Loaded into the inhibited Shift-Register.

During Dot cycle 8 the Shift-Registers are switched and the same operations are repeated, but on the opposite Shift-Register.

Rest of article and artwork to follow in next issues.

SPECIAL LIMITED TIME OFFER-WITH PROOF OF RENEWAL TO EITHER TIME DESIGNS OR UPDATES MAGAZINES AND A CHECK FOR \$8, YOU WILL GET 7 ISSUES OF SINCUS NEWS, A EXTRA FOR<br>FREE WHEN YOU SUBSCRIBE OR RENEW YOUR TDM OR UPDATES SUBSCRIPTIONS-OFFER EXPIRES<br>12-31-88. Syncware was included last month but has since ceas UPDATES-1317 STRATFORD AVE., Panama City, FL 32404 TIME DESIGNS MAGAZINE, 29722 Hult Rd., Colton OR 97017

. 'I '

Back issues of SINCUS NEWS on Oliger Disc, 3 discs, 1983/4, 1985, and 1986 parts of most issues saved. Artwork in many cases not available. Each disc is \$5(pp) for<br>members, \$6(pp) for non-members. <u>Computus Interruptus</u>, a multi part article by Wes Brzozowski, on 2068 interrupts, over 60 pages, corrected copy from orginial series, artwork include with disc versions(Oliger only). Hardcopy(\$15pp)Disc \$5(pp) for members. \_-,,-\_'¢-.\_.—;;-.-pqn,q|p1uQ\_q¢b& unn;\¢n131@Iiqu1@1<@qnuunc@q—c\_1-u&u\_-q;c\_a-a—cp4p--cva\_Q~¢-aou\_~pa»¢b-cs\_o.p¢qu0amc>§d0u1ao4p;q\_cncgn;qIIDO¢-U1IOI¥l'?—-3

the contract of product the country of the second contract of the contract of the

E

# SINCUS NEWS Nov/Dec 88 FAGE 9 FAGE 9 FAGE 9

 $\mathcal{L}_{\mathcal{A}}$  ,  $\mathcal{A}$  ,  $\mathcal{A$ 

Nell, since it is almost Christmas, and the mailman has not bought many articles YET this month, I thought that seeing as how I am taking at great personal expense a computer science course, I could pass on some of the more important features of programming like the pros do. So hoping the prof doesnt get aholt of this here

50 far there are many important steps you must do BEFORE programming. Steps such as learning the language, figuring out how to turn on the computer, or even finding your way around the keyboard, you have to decide on the T building, and finally the classroom. These modern buildings don't have normal walls and corridors, no, this is <sup>a</sup> real puzzle palace, <sup>a</sup> maze.

A session or two of thinking of names, combinations of letters and numbers, or math<br>symbols is good. Write down 15 or so of the best, and cut them up on small strips<br>of paper, or throw up or down a stairwell. Some favor th sticks has gotta be good. Select your Title in this sure fire method, and you are on your way to the "Programming Hall of Fame". To protect yourself from using the same name of other software titles, <sup>a</sup> search is important.  $\overline{\mathcal{L}}$ 

To conduct a proper title search one must have a copy of' BYTE' and 'Computer<br>Shopper'. One copy must be at least one year old, the other the latest issue, and<br>it doesn't matter which is which. Thumb thru each issue until a fruit or even a flower, add a couple three numbers, and viola! a sure fire best selling program name!

Ok, the hard part is almost over, now you gotta figure out the copy protect scheme.<br>Is it gona be a disc device, a code, a lazer imbedded musical note or a good law<br>firm? By lining up the copy protection scheme ahead of ti

it written down here somewhere. Oh yeah, the coding, well I musta mist that one,<br>but here it says be sure and indent. so there it is folks this months, paul's page<br>on pascal. Next month we'll discuss the comma, and if enou

On a serious note folks, several people have indicated an interest in learning Pascal. It is supposed to be a GREAT teaching language, but learning?? It does<br>stress doing your work in english and on paper, and testing it before hand, and<br>documenting like crazy, but I guess it teaches you how to learn like Latin was supposed to be good for you. As a practical language, 'C' is held by<br>many to be the BEST, but it will a long time before I can make that judgement. I<br>started this page in the first coupla weeks of class, whe

the Diger B heard, and while that may work, it shill docent sound ille WAX-DOG

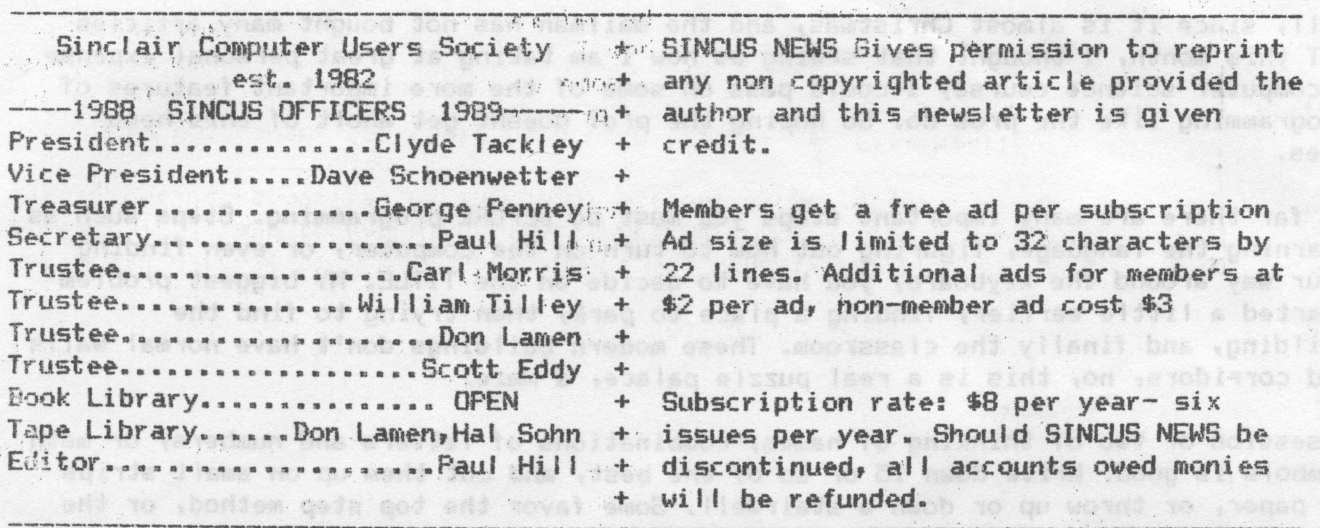

 $R_{0}$   $(388)$ 

**SENCE ABUS MOVIES DESCRIPTION** 

no sos<sup>q</sup> e'iusq

SINCUS will leave messages on OFA BBS-(607)754-3420 or 687-4346

SINCUS NEWS is the newsletter of the Sinclair Computer Users Society, a non profit organization operated by volunteers dedicated to the Sinclair and Timex Sinclair computer user. Any repros of ads, or any product or services mentioned are not an endorsement but an informational service provided to SINCUS members. Views and opinions are not necessarily the those of the society. Any modification to your computer as a result of any article contained in SINCUS NEWS is done at your risk. We do not take responsibility for any typographical errors.

Hello and welcome to NEW members Robert M. Curnutt, Adelphi, MD, and Ivan Zachev, Muskegon, MI; and to ReNEWing members Mr. Marinus Heuseveldt, Lantana, FL;Ken Diederich, Jacksonville, AR and James Wilson, Akron, Ohio. The sense and possible

Thanks to Don Lamen, for their help with this issue. Stay healthy! The based and the

EXCHANGE DISKS offered by SINCUS

The titles for 4 discs are available for sending a SASE. Swaps are currently available on the Oliger system. We only are able to offer 5.25" discs, specify single or double sided, 40 tracks, double density. The discs contain a compilation of programs from SINCUS members, exchanges and from other User Groups, Compuserve, and other bulletin boards. Each disc is offered by SINCUS at cost for \$2.50 each (PP). Please indicate which disc(s). Send check or money order to; John Colonna, SINCUS, 28 Guilfoyle Ave., Binghamton, NY 13903.

The previous offer for Larken disc copies of this material is being withdrawn until we get the Larken cartridge to work along side the Oliger B board.

In addition to the above EXCHANGE Discs, SINCUS also offers: CLONE a two mode, 2068 tape program copier \$6.00 (tape header reader included)-SINCUS NEWS-\$8 per year for six issues. See Computus Interruptus Series (PRINT) special price for limited time. Computus Interruptus Series (DISC) in Oliger Disc formats. SINCUS NEWS back issue discs. Three available, see offer page 8 for details.

For information on any of the above please send a SASE, and we will be glad to help. Write: Paul Hill, SINCUS, 1229 Rhodes Rd. Johnson City, NY 13790.

Heard from Lerry Kenny, John Oliger and Bill Jones, and all three have been very generous with their time and help- it looks like a disable switch maybe added to the Oliger B board, and while that may work, it still doesnt sound like MAX-DOS report to follow next time. Paul